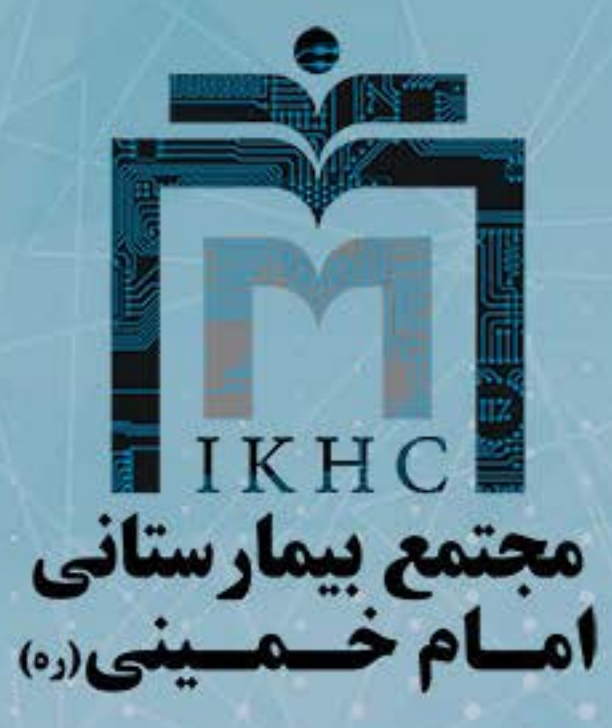

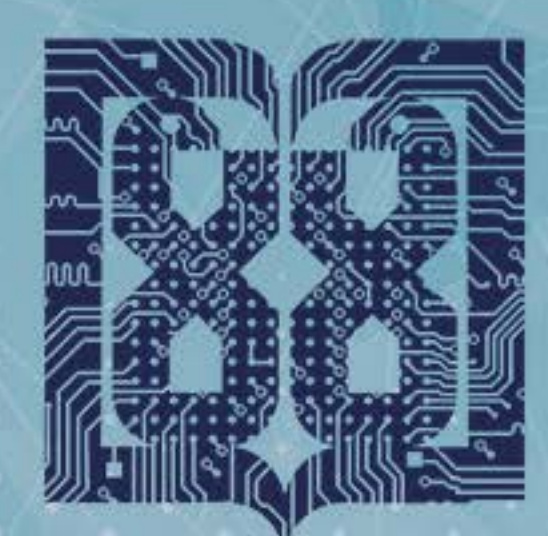

دانشگاه علوم یزشکی و خدمات بهداشتی درمانی تهران

ميز خدمت الكترونيك

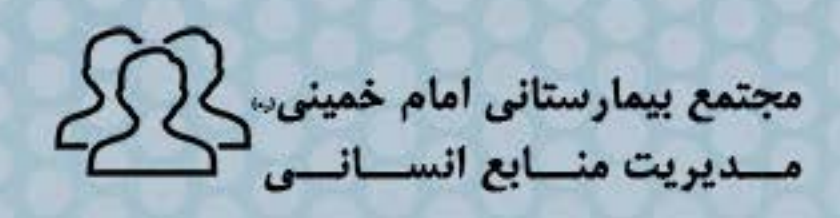

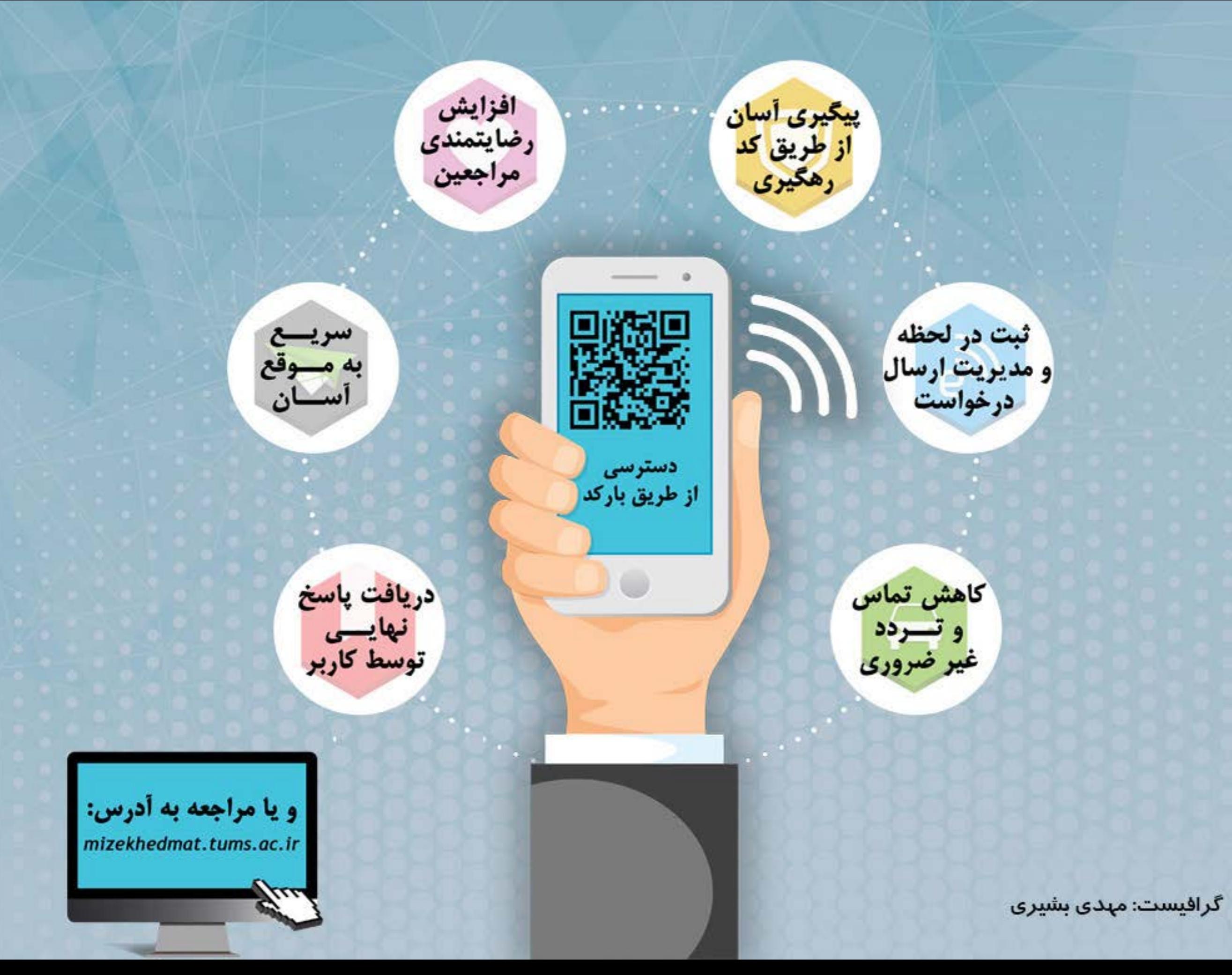

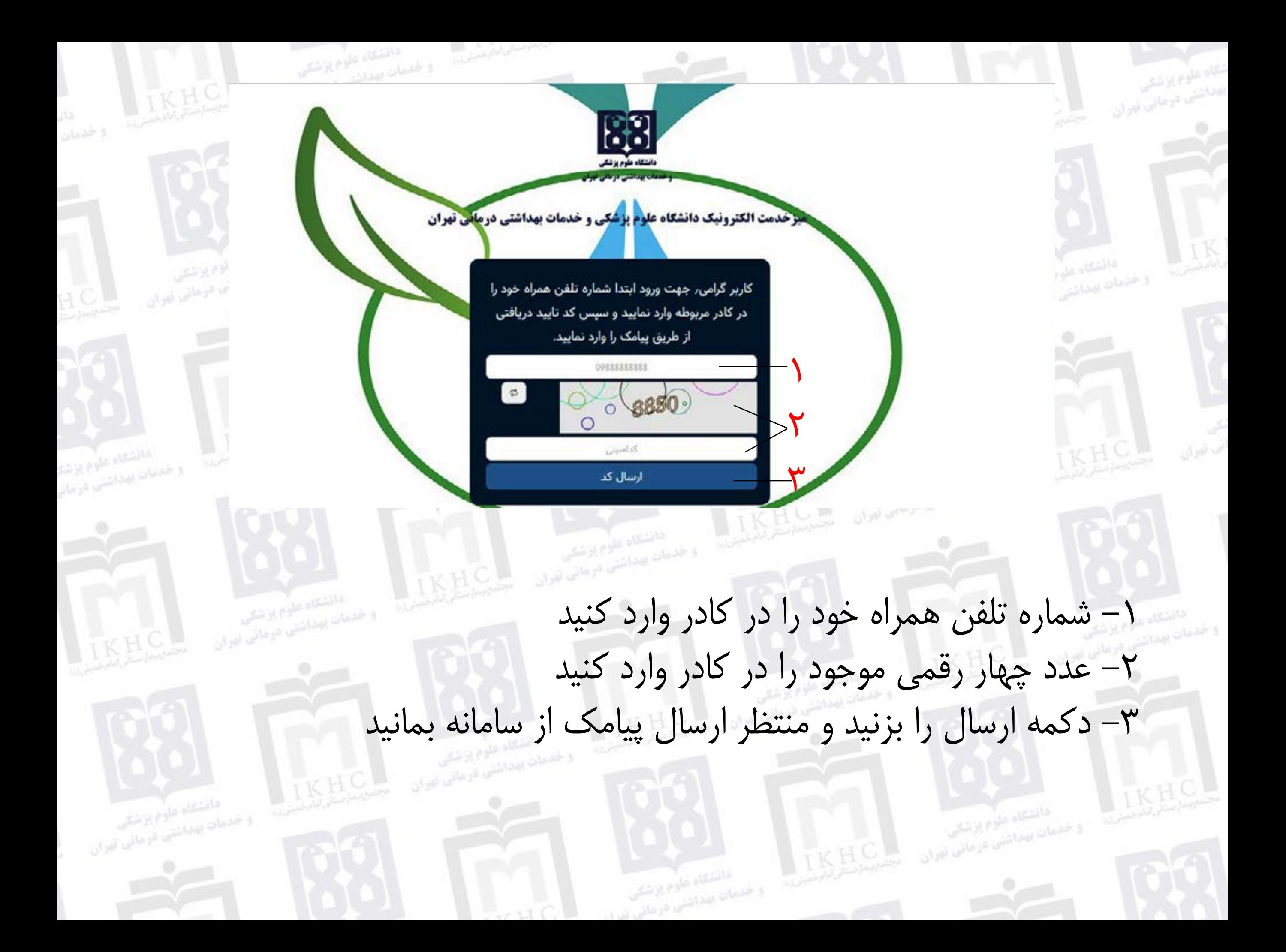

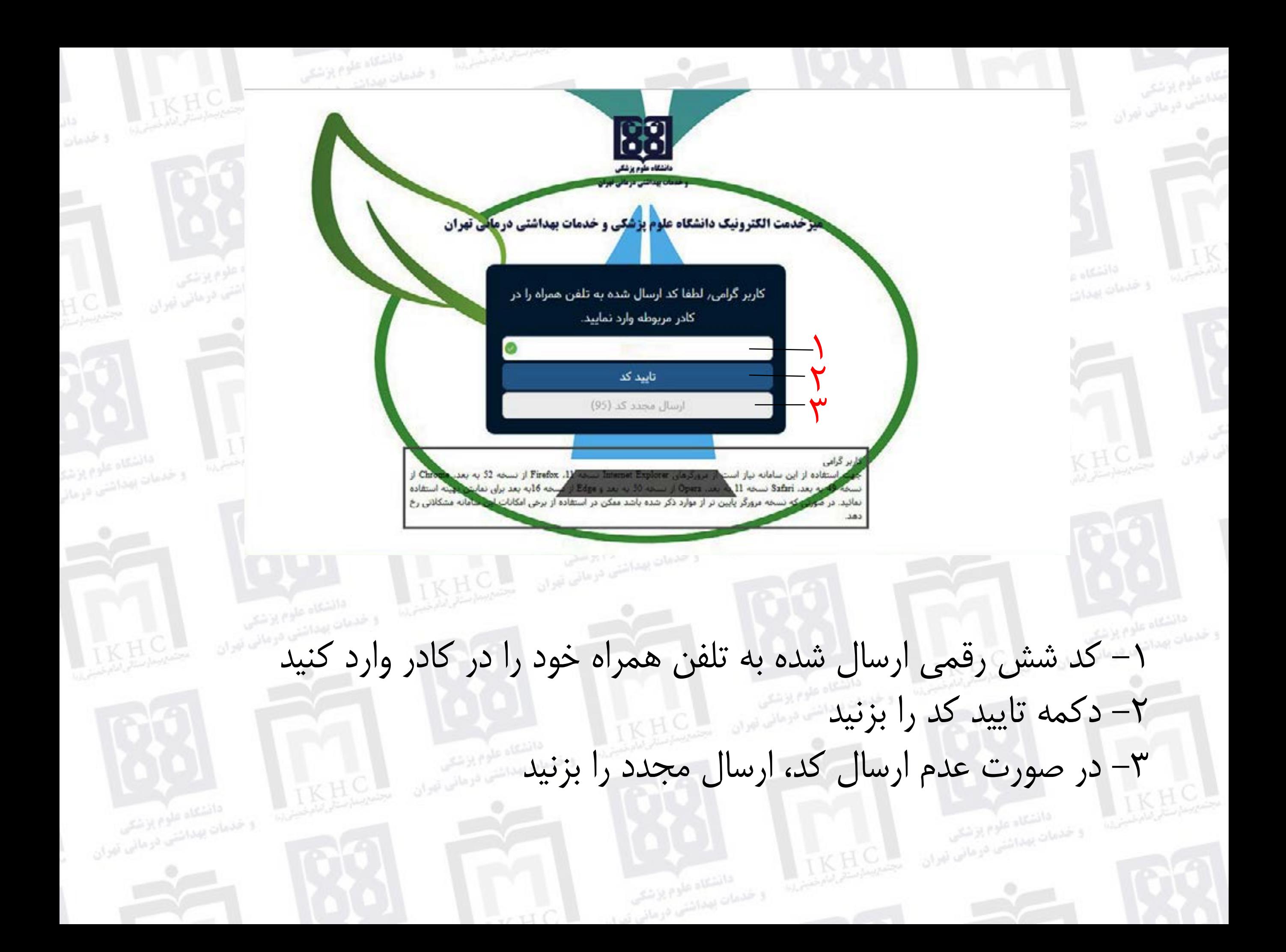

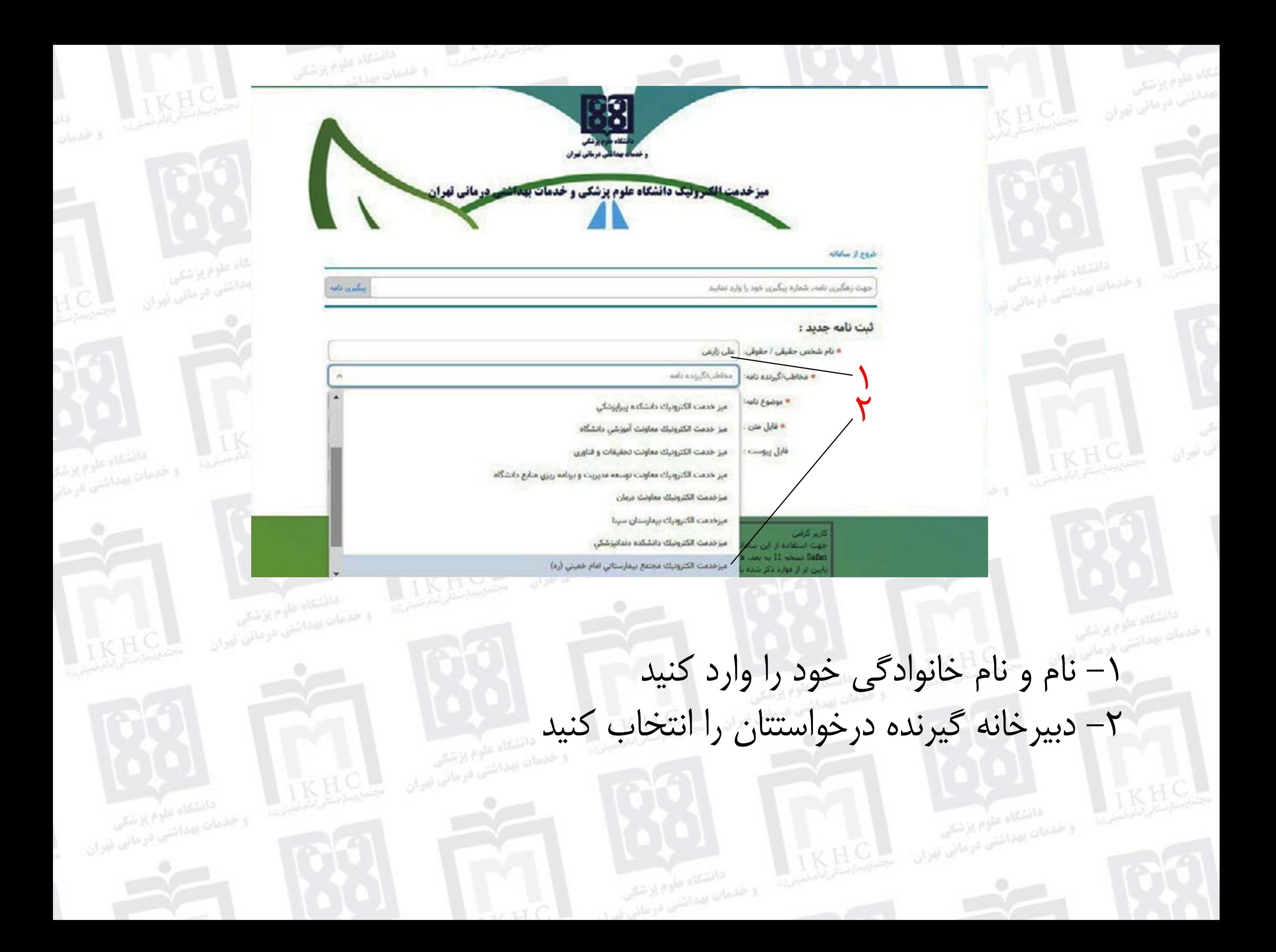

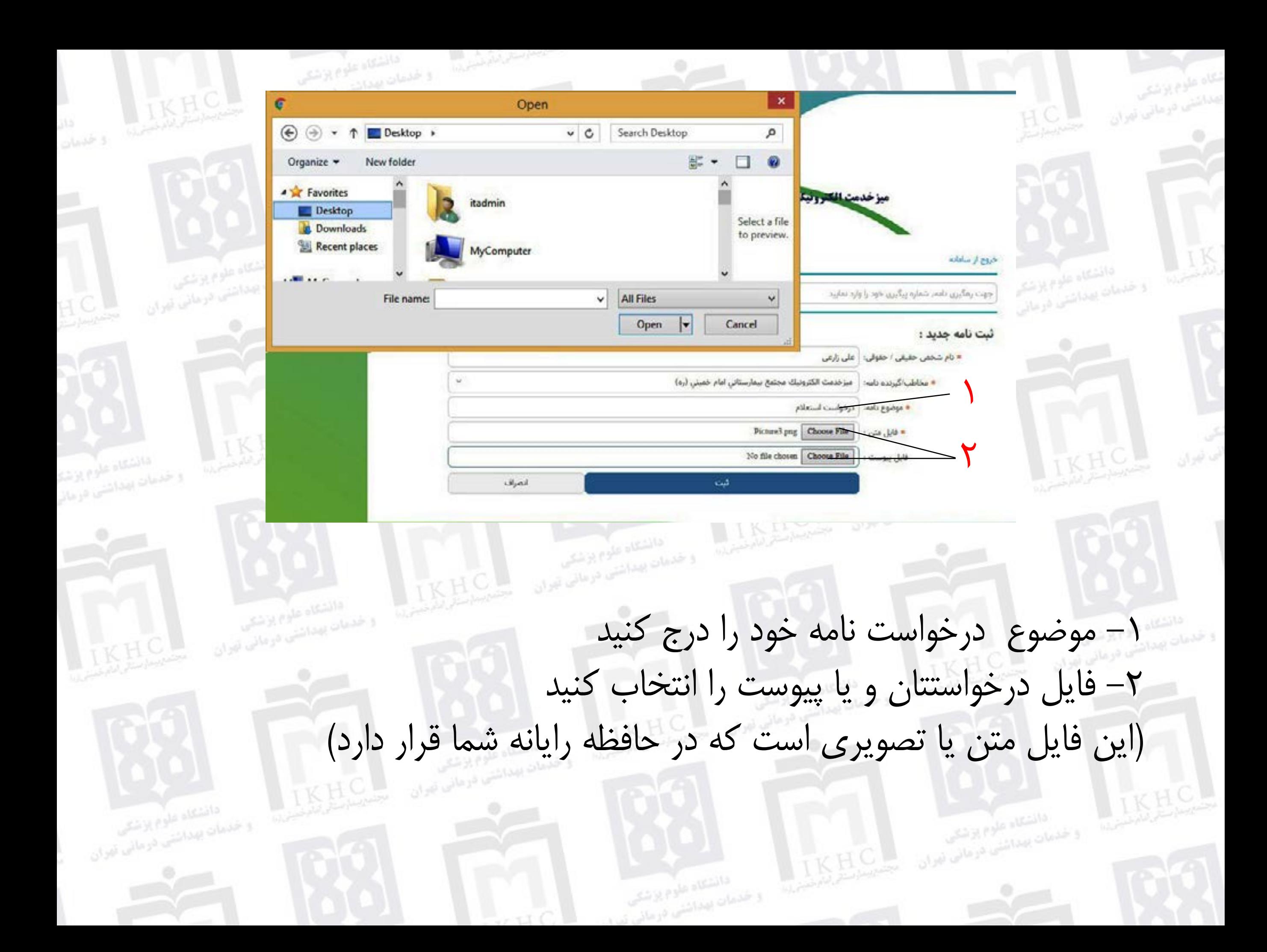

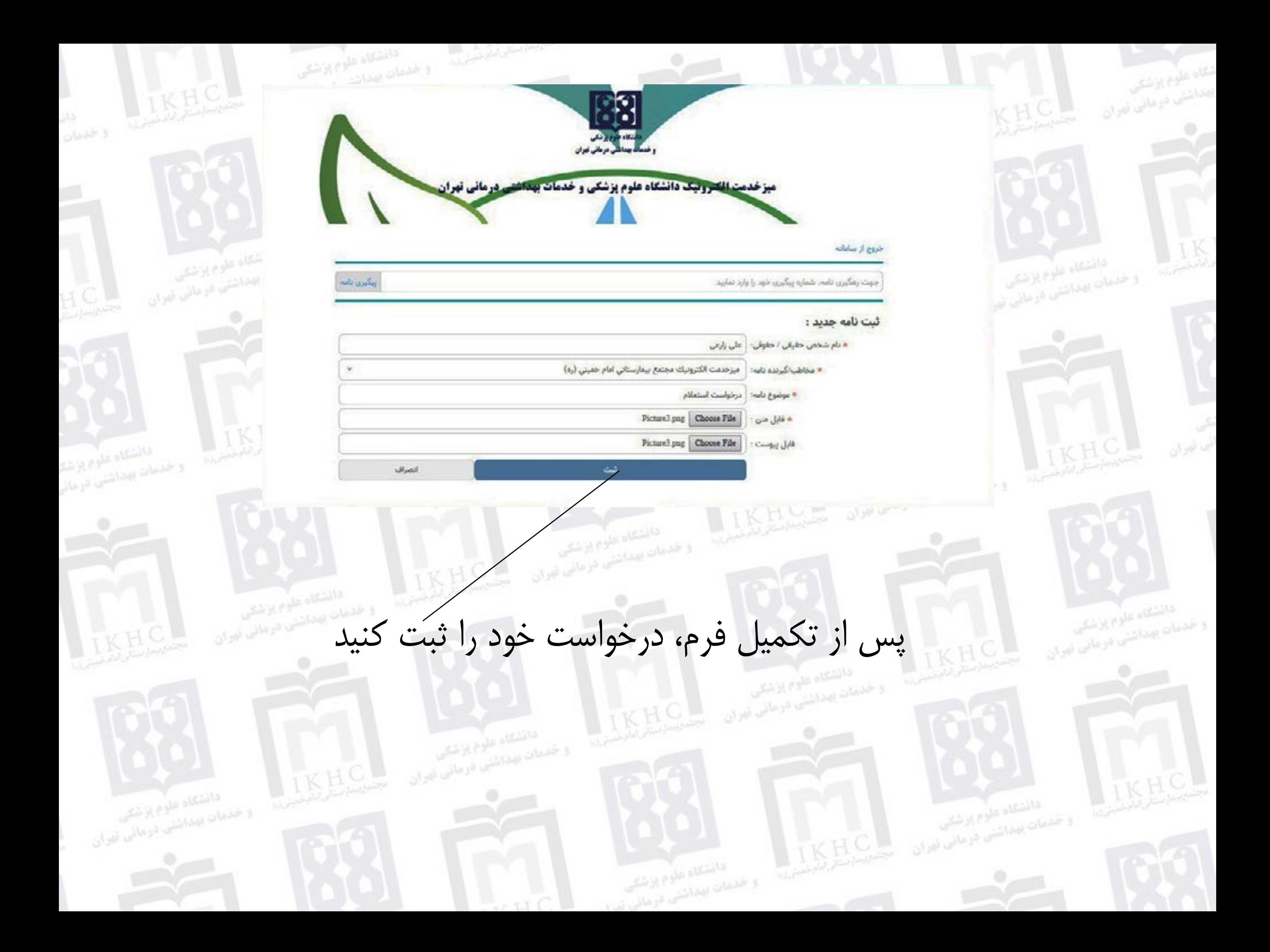

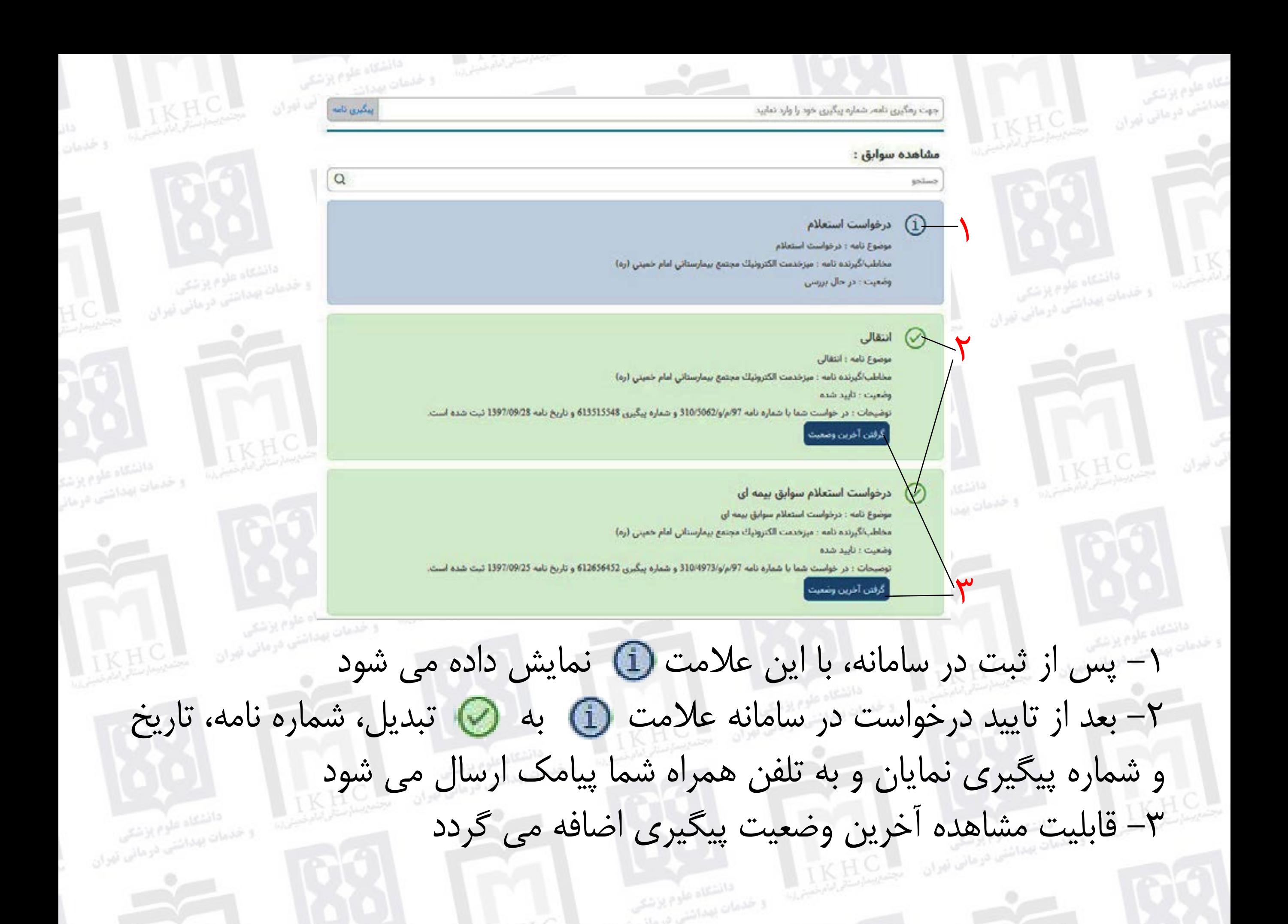

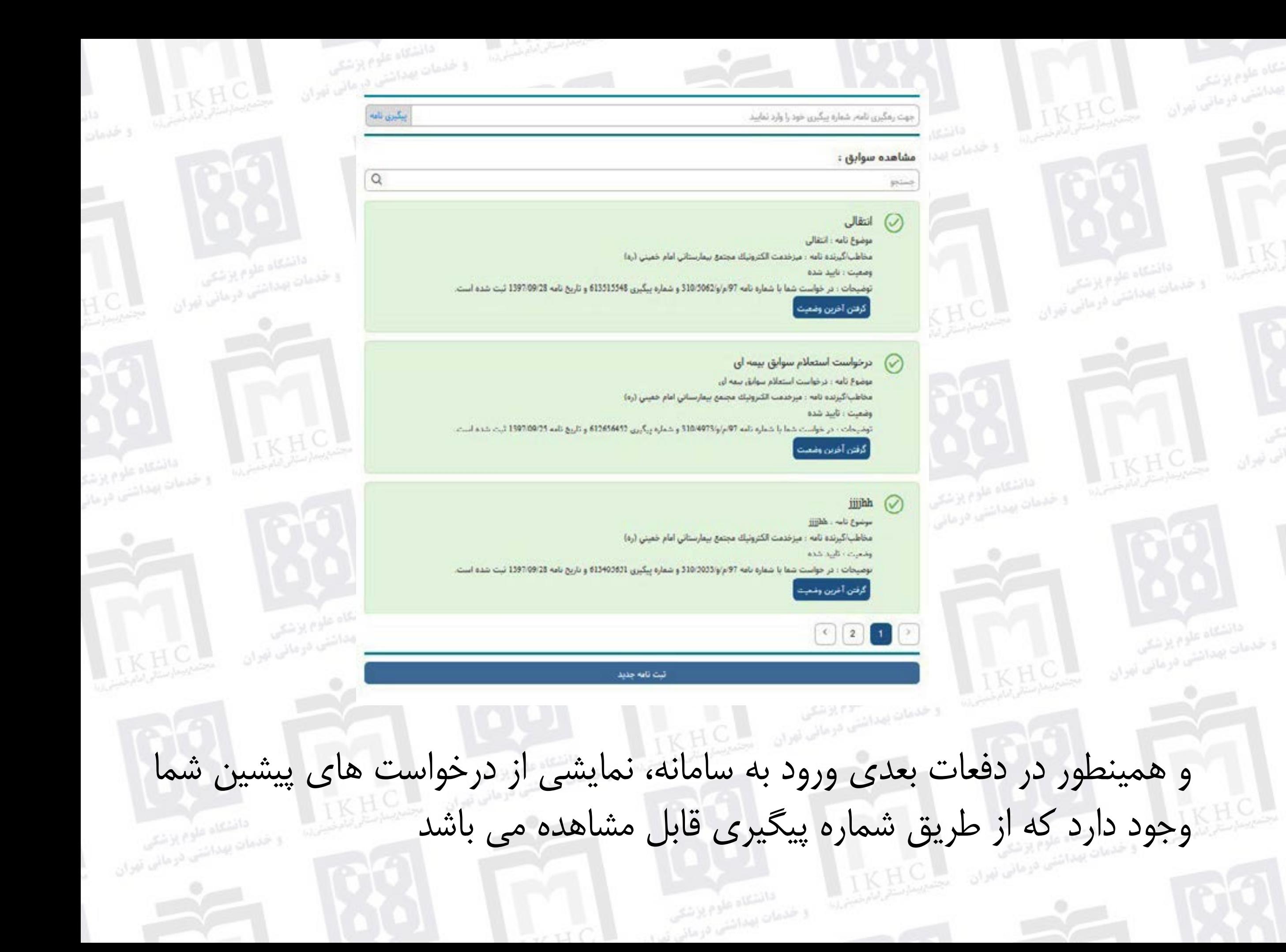

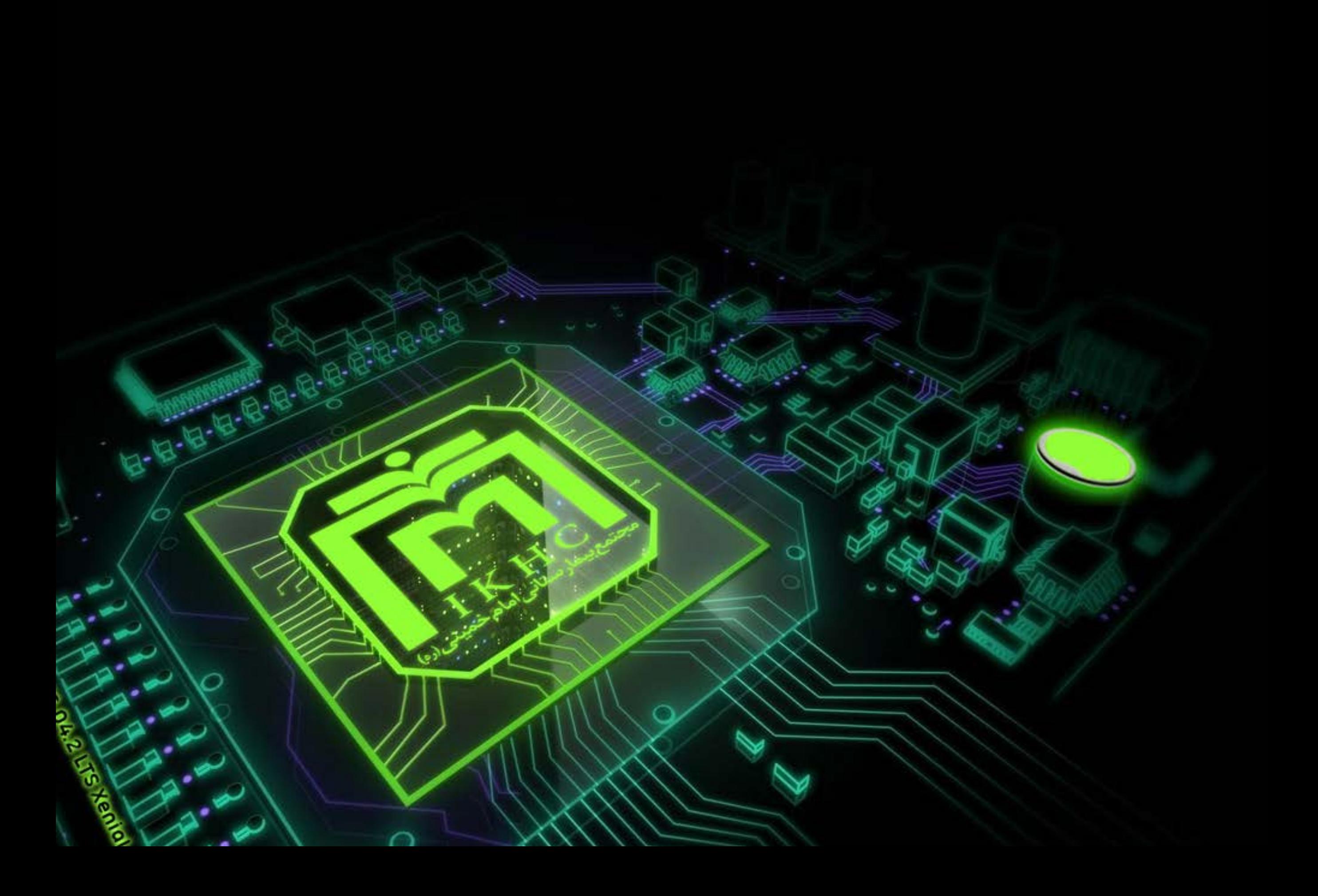